# **Структуры. Массивы структур.**

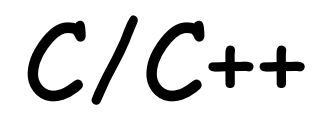

# **Для чего нужен тип структура?**

- При решении задач обработки большого количества однотипных данных используют массивы
- Чаще встречаются комбинации из данных разных типов: например, сведения о сотрудниках (фамилия, имя, год рождения, стаж работы)
- Для обработки разнотипных данных в языке С\С++ имеется комбинированный тип данных – структура

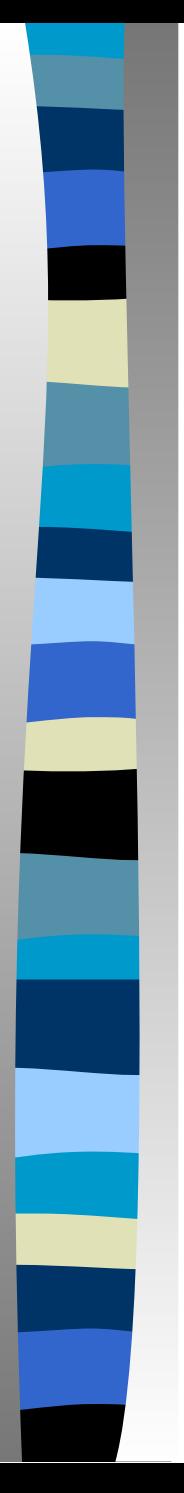

# **Что такое структура?**

Структура – это тип данных, состоящий из фиксированного числа компонент одного или различных типов, называемых полями структуры.

### **В языке С\С++ структура:**

- Стандартный тип struct
- Включает ряд компонент, называемых полями
- В разных полях могут храниться данные разного типа
- Структура имеет имя; поля структуры также имеют

имена

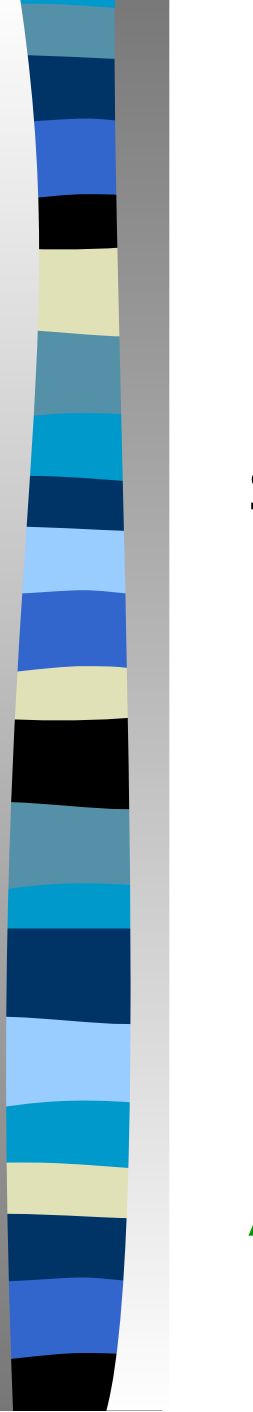

**Объявление структуры в программе:**

struct Date { unsigned int Year; char Month[12]; unsigned int Day; char DayWeek[10]; } //поля структуры имеют разные типы

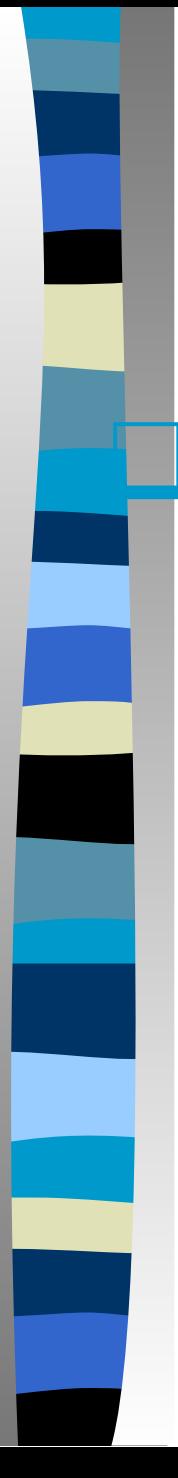

### **Переменные типа структура**

❑ После введения типа структура можно задать переменные или массивы этого типа

Date  $D1 = new Date()$ ; Date \*ArDate = new Date $[10]$ ; **Обращение к полям структуры:**

❑ Осуществляется указанием имени переменной и имени поля через точку

❑ Для указателей используется операция выбора ->

D1.Year=2015;

D1.Month="September\0";

D1.Day=29;

D1.DayWeek="Monday\0"

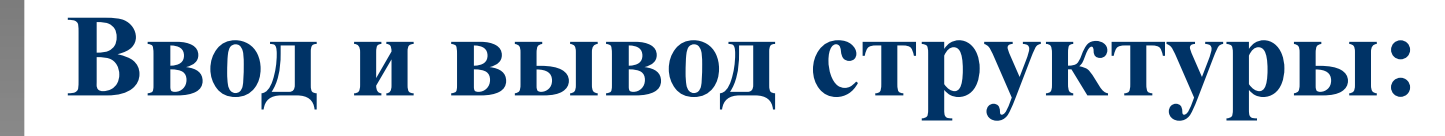

 Составные имена с указанием полей можно использовать в операторах ввода-вывода:

cin>>D1.Year>>D1.Month>>D1.Day; cout<<D1.Year<<" "<<D1.Month<<" "<< D1.Day<<endl;

Нельзя использовать в операторах ввода-вывода переменную-структуру целиком:

cout<<D1; // ошибка !!!

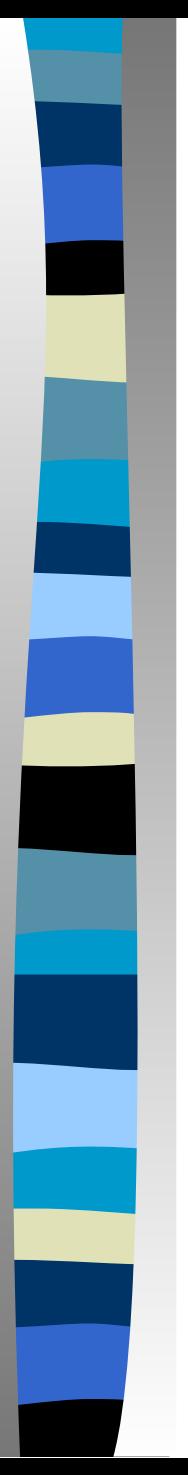

## **Массивы структур:**

Для хранения и обработки большого количества структур удобно использовать массивы структур.

В этом случае сначала объявляется структура, например, Person, а затем массив, состоящий из некоторого количества структур типа Person.

# *Пример использования массива структур*

Введем структуру Person для описания сведений о сотруднике: фамилия, имя, пол, год рождения, стаж, должность.

Затем объявим массив, состоящий из 5 структур типа Person.

Из этого массива можно будет получить выборочные сведения.

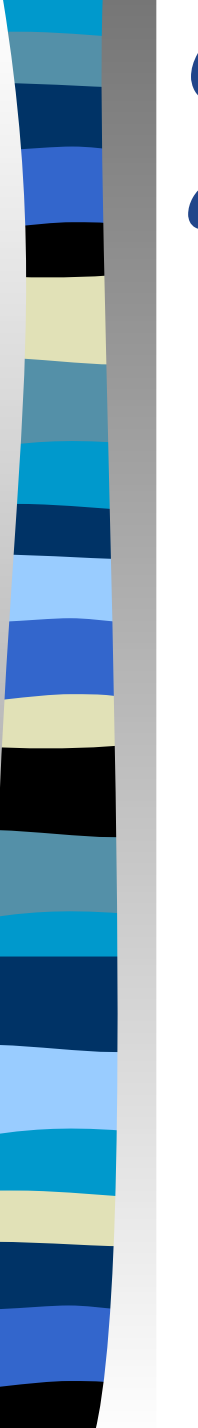

### *Описание структуры и массива структур:* #include <stdio.h> void main() **{ struct** Person { char Name[20]; char Profession[15]; unsigned int Year; unsigned int Stag; char Pol; } A[5]; **int** i, k;

```
Ввод данных 
                            в массив
for (i=0; i<5; i++){ printf("Введите фамилию:\n");
   gets_s(A[i].Name);
   _flushall();
   printf("Введите должность:\n");
   gets_s(A[i].Profession);
   _flushall();
   printf("Введите год рождения:\n");
   scanf("%u",&A[i].Year);
   printf("Введите стаж:\n");
   scanf("%u", &A[i].Stag);
  printf("Введите пол (M/K):\n \{n"\};
  A[i].Pol = getch(); printf("%c",A[i].Pol);
   printf("\n-----------------------\n"); }
```
### *Вывод массива на экран:*

printf("\n фамилия\t должность\t год\t<br>-----\ ' =--\ ' " стаж\t пол\n");

// вывод строки-заголовка printf("\n-------------------------\n"); for  $(i=0; i<5; i++)$ { printf("%s\t %s\t %u\t %u\t %c\n", A[i].Name, A[i].Profession, A[i].Year, A[i].Stag, A[i].Pol); }

```
}
```

```
Выбор сотрудников со стажем 
менее 5 лет
for (i=0; i<5; i++)
{ 
if (A[i].Stag<5)
  printf("%s\t %s\t %u\t %u\t %c\n", 
 A[i].Name, A[i].Profession, A[i].Year, 
 A[i].Stag, A[i].Pol);
```
### *Поиск мужчин и женщин, достигших пенсионного возраста*

**for** (i=0; i<5; i++) { **if** (A[i].Pol=='ж' && 2019-A[i].Year>=55 || A[i].Pol=='м' && 2019-A[i].Year>=60)

```
printf("%s\t %s\t %u\t %u\t %c\n", 
 A[i].Name, A[i].Profession, A[i].Year, 
 A[i].Stag, A[i].Pol);
}
```

```
Вычисление среднего возраста мужчин
int S = 0; k = 0;
float Sr;
for (i=0; i<5; i++)
{
  if (A[i].Pol == 'M')\{S += 2019-A[i]. Year;
  k++;}
}
Sr = (float) S/k;printf("Средний возраст мужчин %0.1f", Sr);
```
# **Ввод данных в массив:**

E:\NPE3EHTALLMM\OCHOBbi NPOFPAMMMPOBAH... Введите фамилию: Продвинутый Введите должность: программист Введите год рождения: 1956 Введите стаж: 12 Введите пол (м/ж): Введите фамилию: Чумовой Введите должность: техник Введите год рождения: 1986 Введите стаж: Введите пол (м/ж): Введите фамилию: Задёрганный Введите должность: админ Введите год рождения: 1958 Введите стаж: 10 Введите пол (м/ж):

 $\mathbf{x}$ 

### **Вывод массива на экран**

#### ▣ **•• Е: \ПРЕЗЕНТАЦИИ\ОСНОВЫ ПРОГРАММИРОВАНИЯ\_Си\Структ...** ۰o

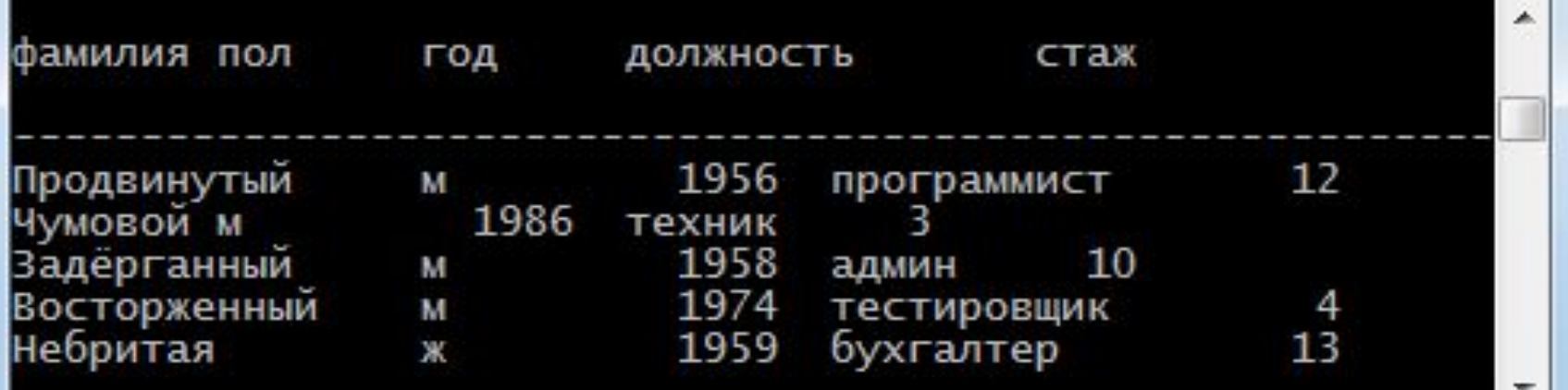

X

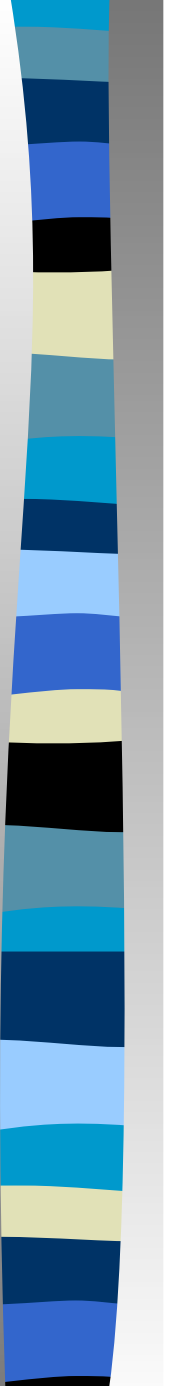

## **Выборка данных**

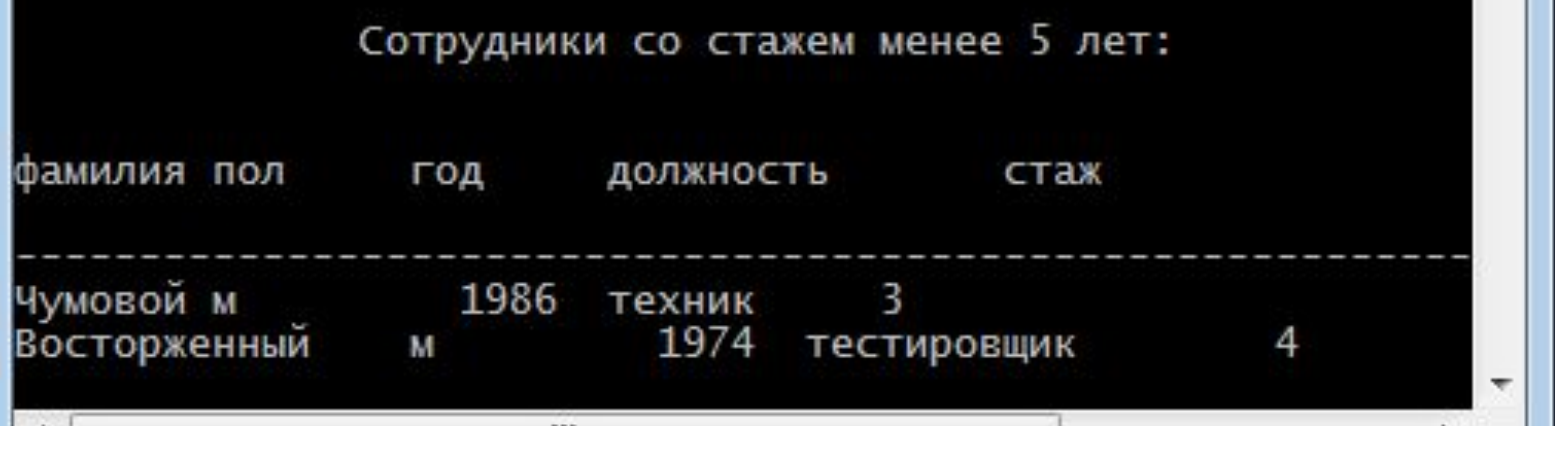

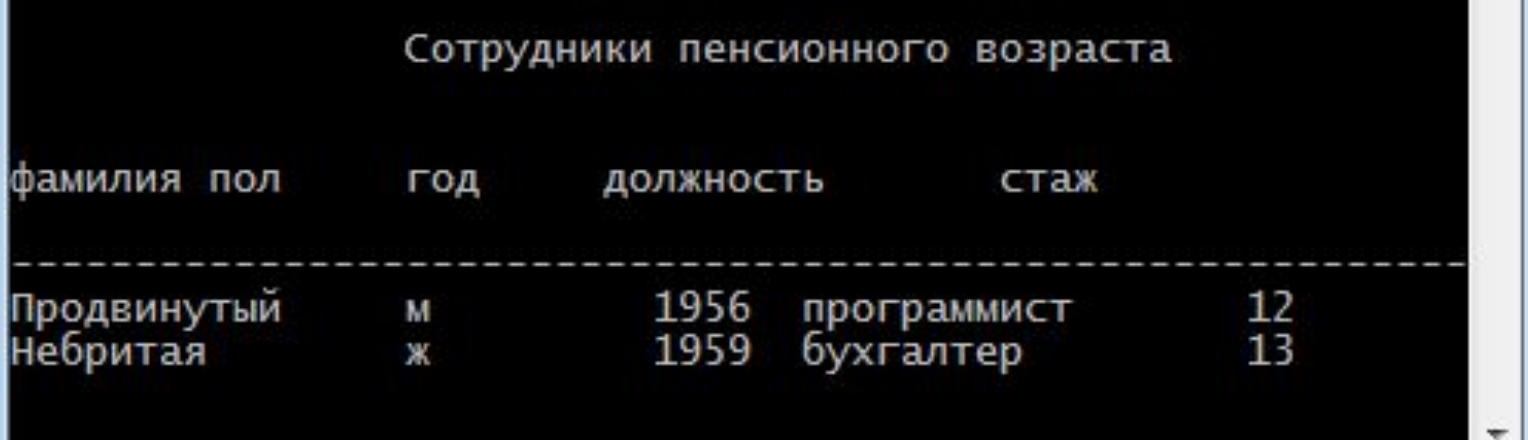

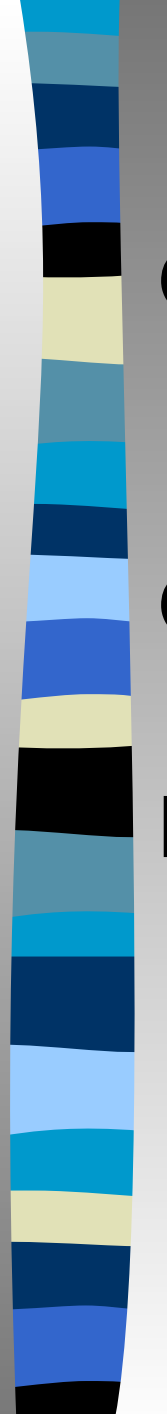

# **Задача 2**

Опишите структуру сведений о товарах: наименование, производитель, цена, количество на складе.

- Объявите массив, состоящий из N структур.
- Из этого массива получить выборочные сведения:
	- О товарах, которых нет на складе
	- О товарах с максимальной ценой

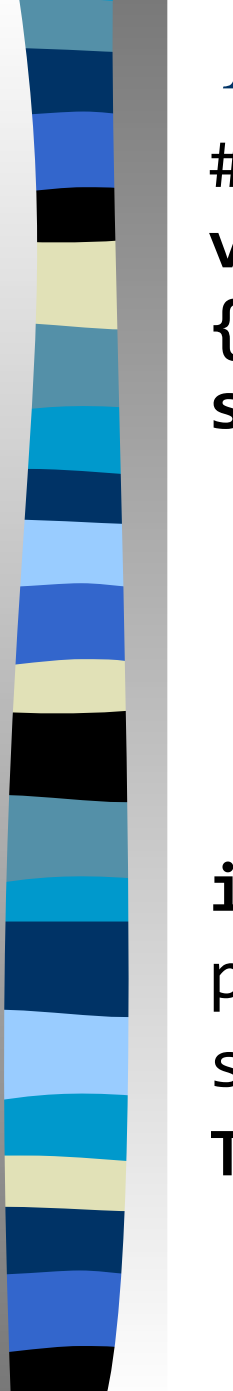

```
Начать программу можно так:
#include <stdio.h>
void main()
{
struct Tovar
 { char Name[80];
    char Brend[40];
    float Prace;
    unsigned int Kol;
 }
int i, k, N; 
printf("Введите количество товаров: ");
scanf("%i", &w;
Tovar *T=new Tovar[N];
```
# **Задача 3**

 Составить программу обработки данных о машинах (марка машины, год выпуска, вид машины: грузовая или легковая, для легковых машин указать количество посадочных мест, для грузовых – грузоподъемность). Найти в массиве грузовые и легковые машины определенной марки.

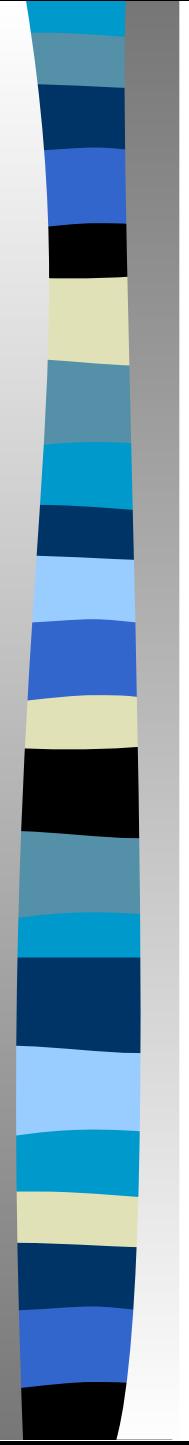

# *Пример объявления классов с наследованием*

**class** Car

**{ char** Brend[20]; **unsigned int** Year; **}** // фиксированная часть (базовый класс)

**class** Sedan : Car **{ unsigned int** Passagir; **} class** Truck : Car **{ float** Tonn; **}** // вариантная часть (дочерние классы)

### **Пример работы с классами**

#### $\overline{\infty}$  ????????

Марка: ауди Год выпуска: 1990 Вид: легковая Количество мест: 4

Марка: мерседес Год выпуска: 2010 Вид: легковая Количество мест: 6

Марка: мерседес Год выпуска: 2008 Вид: грузовая Грузоподъёмность: 12

Марка: порше Год выпуска: 1998 Вид: легковая Количество мест: 4

Марка: мерседес Год выпуска: 2009 Вид: грузовая Грузоподъёмность: 9.5\_

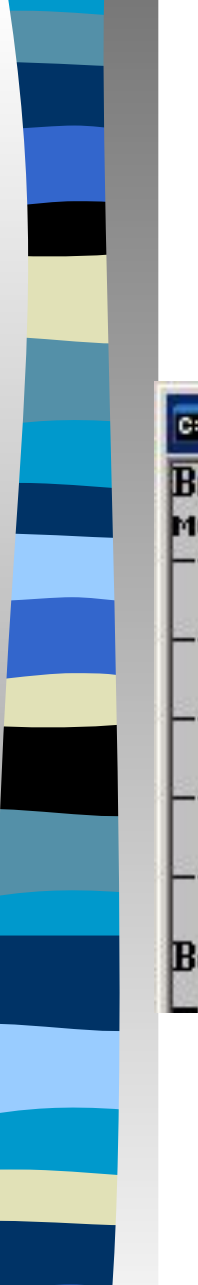

### **Результат запроса**

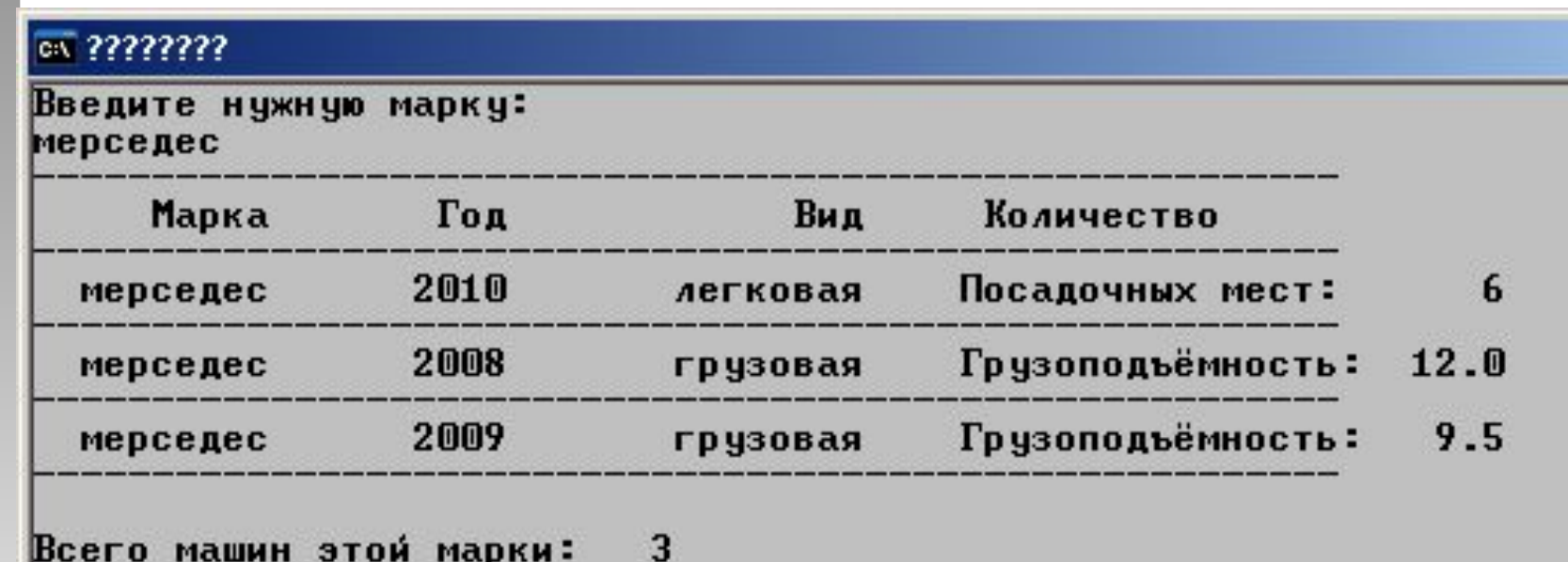

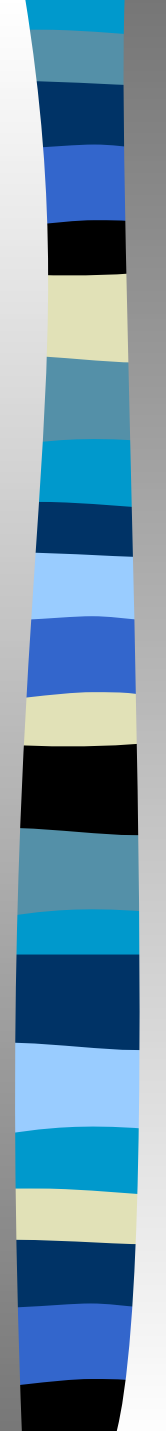

# **Выводы:**

- Структура является значимым, а не ссылочным типом данных, то есть экземпляр структуры хранит значения своих элементов, а не ссылки на них
- Структура не может участвовать в иерархиях наследования
- В программе разрешено напрямую обращаться к полям экземпляра структуры, присваивать им значения

### **Домашнее задание**

Выучить теорию по теме «Структуры».

### **Задача**

Составить программу для работы с массивом записей о студентах (фамилия, год рождения, группа, средний балл).

Вывести сведения о студентах определенной группы, средний балл которых выше 4.